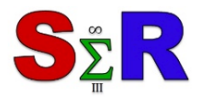

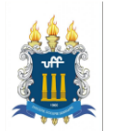

# **UM NOVO MODO DE VISUALIZAR A DÍVIDA PÚBLICA**

Steven Dutt Ross<sup>[1](#page-0-0)</sup> Janaina de Mendonça Fernandes $2$ Gabriel Alves de Faria<sup>1</sup>

### **Resumo**

O federalismo se fez presente em toda a construção do Estado moderno brasileiro. O Brasil é uma federação a mais de um século e o conceito de federalismo tem implicações para a construção das políticas públicas. O governo federal conseguiu aprovar a lei de responsabilidade fiscal como parte da política pública de ajuste as finanças intergovernamentais, essa lei passou a restringir ainda mais a possibilidade de endividamento dos Estados, pois previa severas penalidades ao gestor que não a cumprisse. Por meio de anamorfose cartográfica – mapas que distorcem o espaço euclidiano em função de alguma outra variável –, procuramos demonstrar uma forma didática a evolução das dívidas dos estados do Brasil, resultante deste cenário de reformas e mudanças administrativas dentro do pacto federativo brasileiro. O objetivo do trabalho é apontar, com técnicas de visualização de dados, a dívida pública dos estados brasileiros. A variável utilizada foi a resultante da divisão da DCL/RCL, isto é, a Dívida Consolidada Líquida (DCL) pela Receita Corrente Líquida (RCL). O mapa desenvolvido no software R através dos pacotes *leaflet* e *cartogram* retrata de forma visual e interativa a dívida pública brasileira de uma nova forma. Desse modo, o uso de linguagens como o R permite montar mapas e escolher variáveis. Assim, mapas interativos, com diversas variáveis, permitem o cruzamento de dados que dificilmente seria possível apenas com o uso do papel.

**Palavras-chave:** Geoprocessamento, Anamorfismo, Dados da dívida pública.

## **Abstract**

Federalism became present throughout the construction of the modern Brazilian state. Brazil is a federation for more than a century and the concept of federalism has implications for the construction of public policies. In addition, the federal government was able to approve the fiscal responsibility law as part of the public policy of adjusting intergovernmental finances, this law began to restrict even more the possibility of indebtedness of the States, since it provided severe penalties to the manager who did not comply. By means of cartographic anamorphosis - maps that distort the Euclidean space in function of some other variable -, we tried to demonstrate a didactic form the evolution of the debts of the states of Brazil, resulting from this scenario of reforms and administrative changes within the Brazilian federative pact. The objective of this paper is to show, with data visualization techniques, the public debt of the Brazilian states. The variable used was the result of the division of the Net Consolidated Debt by the Net Current Revenue. The map developed in R software through leaflet and cartogram packages visually and interactively portrays Brazilian public debt in a new way. In this way, the use of languages like R allows mapping and choosing variables. Interactive maps, with several variables, allow the crossing of data that would hardly be possible only with the use of paper.

<span id="page-0-1"></span><span id="page-0-0"></span>**Keywords:** Geoprocessing, Anamorphism, Public debt data.

 $\overline{a}$ 

<sup>1</sup> *Universidade Federal do Estado do Rio de Janeiro*

<sup>2</sup> *MacroPlan / MacroPlan / MacroPlan*

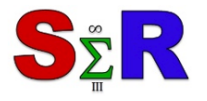

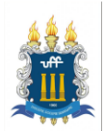

## **Introdução**

O federalismo se fez presente em toda a construção do Estado moderno brasileiro. O Brasil é uma federação a mais de um século e o conceito de federalismo tem implicações para a construção das políticas públicas. A Federação é uma forma de organização política territorial que se baseia no compartilhamento da legitimidade das decisões coletivas entre diferentes níveis do governo, no caso do Brasil entre a União, os estados e os municípios.

A Constituição do federalismo no Brasil ocorreu de maneira oposta dos Estados Unidos, ou seja, não foi o resultado de um pacto entre as unidades autônomas, os estados, mas um processo de descentralização do Poder do centro da União para os demais entes Federados. Os resultados foram diferentes, no Brasil os estados se fortaleceram e a União foi enfraquecida (ABRUCIO, 2005).

Tal fato mudou no período Vargas, que produziu impactos importantes no federalismo brasileiro, principalmente devido à centralização de poder no executivo Federal e com a implementação do modelo desenvolvimentista a intervenção do estado nos domínios econômicos e sociais do país se fortaleceu. Houve a criação do Departamento Administrativo do Serviço Público - DASP e com isso uma nova estrutura administrativa surgiu. Contudo, nem todo aparelho estatal foi impactado pela introdução do modelo burocrático, criaram-se então ilhas de excelência versos partes da administração pública que ainda eram dominadas pelo patrimonialismo (ABRUCIO, 2005).

Em 1937, com o golpe, estabeleceu-se o Estado Novo. Nesse período a centralização foi muito intensa e o federalismo chegou a ser abolido da nossa Constituição. Os estados passaram a ser governados por interventores federais (ABRUCIO, 2005).

Com o novo regime em 1946, o federalismo voltou a ser fundamento da política territorial do Brasil e houve a preocupação com a distribuição dos recursos por meio da destinação da receita as regiões menos desenvolvidas do país. Além disso, as elites regionais reforçaram a "sobrerepresentação" dos estados menos desenvolvidos na câmara com medo do retorno da política Café com Leite (ABRUCIO, 2005).

No final do período 1[945-1964,](tel:45-64) com a radicalização da guerra fria e uma elite brasileira com pouca adesão os processos democráticos, o golpe se instalou. Com o golpe houve uma centralização mais radical no executivo Federal, uma radicalização de controle dos recursos na mão da União e um aumento do controle administrativo diminuindo a autonomia política local (ABRUCIO, 2005).

No período posterior ao regime militar houve a redemocratização do país e grande parte da transição democrática passou pela mobilização dos governadores junto à

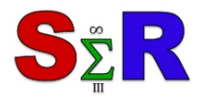

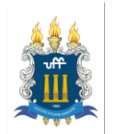

sociedade o que resultou no fortalecimento dos governadores e das unidades estaduais. Por outro lado, também houve o fortalecimento dos governos Municípios. A Constituição de 1988 tornou o Brasil novamente uma federação, mas desta vez com três entes considerados Federados e pactuantes originários: a União, o estado e os municípios. Os municípios ganharam maior autonomia para planejar seu próprio território, assim como, fazer sua administração financeira, acompanhada de uma descentralização de recursos e atribuições.

Outro marco importante no federalismo no Brasil deu-se início em 1994, com o plano real e com a estabilização da moeda. Com o plano real houve um forte impacto nas finanças e intergovernamentais e com a queda da inflação as volumosas dívidas dos estados e de alguns municípios, que antes eram ocupadas pelos altos índices inflacionários, se mostraram mais claramente (ABRUCIO, 2005i).

No caso dos Estados, a situação era mais grave, por conta do endividamento assumido pela União decorrer da redemocratização. Para corrigir tal desvio a União coordenou o processo de privatização dos bancos estaduais, que não resolveu a questão apesar de ter rendido recursos voluptuosos para os Estados. Contudo, tal liquidação, dificultou endividamento do referido ente Federado (ABRUCIO, 2005).

No processo posterior a estabilização da moeda as dívidas dos Estados cresceram muito, por consequência da altíssima taxa de juros que faziam parte da estratégia de estabilização do plano real.

Além disso, o governo federal conseguiu aprovar a lei de responsabilidade fiscal como parte da política pública de ajuste as finanças intergovernamentais, essa lei passou a restringir ainda mais a possibilidade de endividamento dos Estados, pois previa severas penalidades ao gestor que não a cumprisse.

Contudo, o esforço de não endividamento dos estados não teve contrapartida de um ajuste estrutural nas finanças federais. Ao contrário, a partir da década de 90 a União preferiu aumentar sua arrecadação elevando as contribuições sociais por quê sobre estas não a obrigação constitucional de partilha, obviamente isso resultou em aumento das dívidas dos Estados (ABRUCIO, 2005). Dentro do contexto desta discussão, por meio de anamorfose cartográfica – mapas que distorcem o espaço euclidiano em função de alguma outra variável –, procuramos demonstrar uma forma didática a evolução das dívidas dos estados do Brasil, resultante deste cenário de reformas e mudanças administrativas dentro do pacto federativo brasileiro. O objetivo do trabalho é apontar, com técnicas de visualização de dados, a dívida pública dos estados brasileiros.

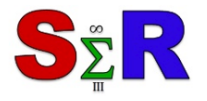

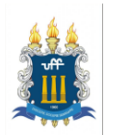

#### **Material e Método**

A fonte do banco de dados é o Demonstrativo da Dívida Consolidada Líquida do Relatório de Gestão Fiscal (Siconfi/Finbra) do Tesouro Nacional.

As variáveis de interesse são: 1) Dívida Consolidada Líquida - DCL e 2) Receita Corrente Líquida - RCL, bem como a relação entre elas, isto é, DCL/RCL. Os limites percentuais da relação DCL/RCL estão previstos na Resolução do Senado Federal nº 40, de 20/12/2001 e deve ser < 2,0 nos Estados e no Distrito Federal.

Nesta abordagem vamos utilizar a anamorfose cartográfica. A anamorfose – mapas que distorcem o espaço euclidiano em função de alguma outra variável – que avaliam as distâncias considerando o tamanho em função de algum valor, gerando um mapa. Nesta visualização de dados as Unidade da Federação sofrem deformações, tornando-se diretamente proporcionais ao tamanho da dívida dos estados. Usa-se essa técnica para representar um mapa temático e visualizá-los de forma diferente do habitual.

> O mapeamento anamórfico visa adaptar a forma do mapa não à realidade física, mas sim à realidade percebida. Essa distorção do espaço pode ser construída por um modelo matemático [...] a partir de dados quantitativos reais [...]. O mapa não é mais considerado como um modelo de realidade geográfica, mas principalmente como um documento de comunicação. (LANGLOIS, 1996)

A Anamorfose tem uma grande vantagem que é o desenvolvimento de uma nova maneira de representar as importâncias relativas de cada UF. A superfície de cada Unidade da Federação deve mudar proporcionalmente segundo a relação DCL/RCL. Para a construção dos mapas, foi utilizado o R e o RStudio. Especificamente, foram utilizados os pacotes *tmap, cartogram, leaflet e maptools.*

Este tipo de representação gráfica nem sempre tem uma leitura fácil. Todavia, a abordagem por visualização de dados se preocupa com o formato como uma estatística é apresentada considerando o problema de pesquisa, a utilidade do recurso visual e sua preparação.

#### **Resultados e Discussão**

Neste segmento, vamos apresentar o resultado da anamorfose cartográfica como um caso aplicado à gestão pública. O efeito da visualização anamórfica pode ser visto pela comparação do mapa tradicional com o mapa distorcido. Para isso, vamos fazer um mapa

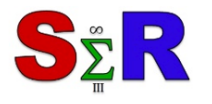

III Seminário Internacional de Estatística com R R for Science Integration Challenge Niterói-RJ-Brasil - 22,23 e 24 de maio de 2018

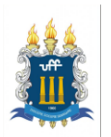

temático deformado da dívida dos estados brasileiros. Essa comparação é apresentada a seguir.

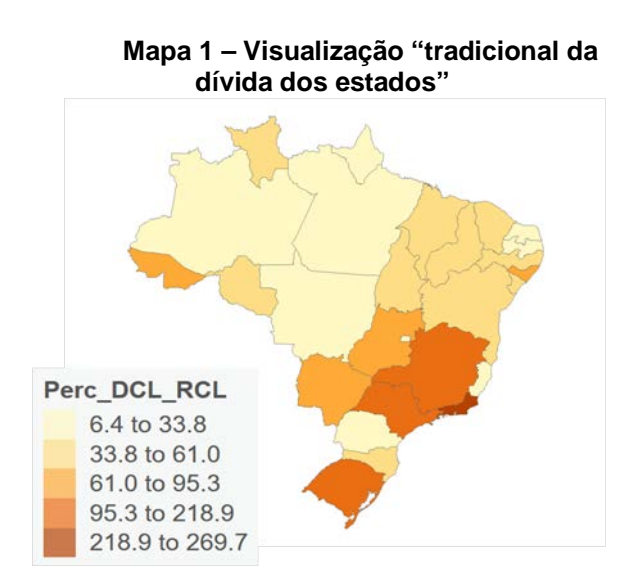

**Mapa 2 – Visualização via mapa anamórfico da dívida dos estados**

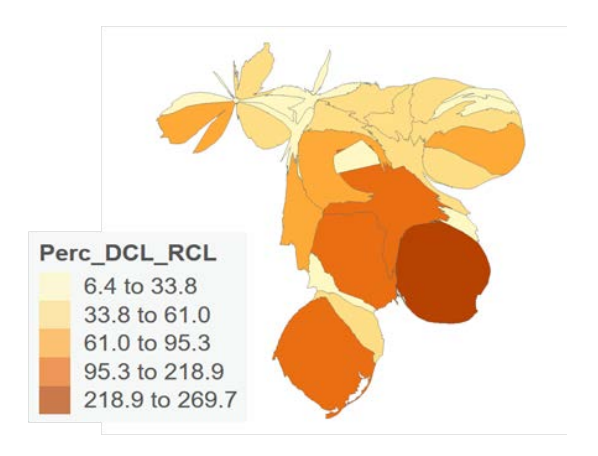

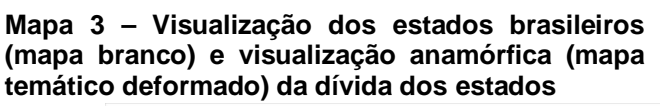

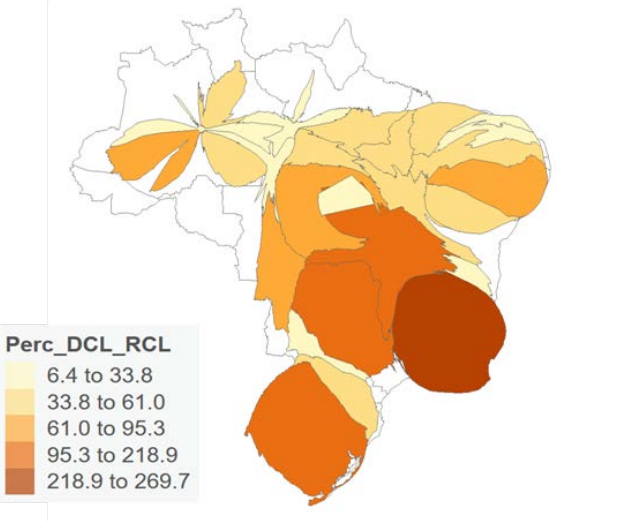

Fonte dos dados: TESOURO NACIONAL. Processamento dos autores.

Apenas dois estados descumprem a Resolução do Senado Federal nº 40, de 20/12/2001 que a relação DCL/RCL deve ser menor que 2,00:

- O Rio de Janeiro com uma relação DCL/RCL de 2,6974, e
- O Rio Grande do Sul com uma relação DCL/RCL de 2,1886

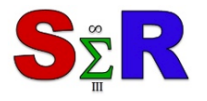

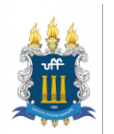

Segundo o caput e o parágrafo único do Artigo 3º da Resolução do Senado nº 40 respectivamente:

> A dívida consolidada líquida dos Estados, do Distrito Federal e dos Municípios, ao final do décimo quinto exercício financeiro contado a partir do encerramento do ano de publicação desta Resolução [...]

> Parágrafo único. Após o prazo a que se refere o caput, a inobservância dos limites estabelecidos em seus incisos I e II sujeitará os entes da Federação às disposições do art. 31 da Lei Complementar nº 101, de 4 de maio de 2000.

De imediato, encontramos nas disposições dos parágrafos 1° e 2° do art. 31 da Lei Complementar nº 101 o seguinte:

 $\S 1^{\circ}$  Enquanto perdurar o excesso, o ente que nele houver incorrido:

 I - estará proibido de realizar operação de crédito interna ou externa, inclusive por antecipação de receita, ressalvado o refinanciamento do principal atualizado da dívida mobiliária;

 II - obterá resultado primário necessário à recondução da dívida ao limite, promovendo, entre outras medidas, limitação de empenho, na forma do art.  $9^{\circ}$ .

§  $2^{\circ}$  Vencido o prazo para retorno da dívida ao limite, e enquanto perdurar o excesso, o ente ficará também impedido de receber transferências voluntárias da União ou do Estado.

Observa-se que, proporcionalmente, a relação dívida/área, conforme demonstrada no mapa 2, coloca as Unidades Federativas descumpridoras dos dispositivos legais em um estado próximo ao de insolvência. O aparato legal, assim como o mapa anamórfico, enfatiza a situação de urgência com consequências orçamentárias limitadoras que afetam diariamente a vida dos cidadãos brasileiros. Isto posto, a divulgação de dados complexos processados e aplicados de forma visual e didática, pois trata-se de uma metáfora espacial (DENAIN, 1998; BASTOS, 2018), torna-se imprescindível para difusão da compreensão de tal conjuntura atípica por diversas camadas da sociedade.

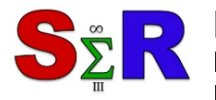

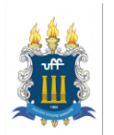

## **Conclusão**

Concluímos que para melhor contextualizar as dívidas dos estados brasileiros, a visualização de dados torna-se uma importante ferramenta, pois a mesma nos permite demonstrar a evolução da dívida ao longo do tempo mostrando o impacto de decisões de políticas públicas e do pacto federativo nas finanças públicas. Tal visualização pode ajudar aos entes federados a tomarem decisões e propor acordos para sanar tais dívidas, recuperando a capacidade de investimento.

Além disso, o mapa desenvolvido no software R através dos pacotes leaflet e cartogram, evidencia não só o grande rendimento da linguagem R, mas também retrata de forma visual e interativa a dívida pública brasileira de uma nova forma. Desse modo, o uso de linguagens como o R permite montar mapas e escolher variáveis. Mapas interativos, com diversas variáveis, permitem o cruzamento de dados que dificilmente seria possível apenas com o uso do papel.

Nesse momento, buscamos a integração com os Mapas do Google e aumentar a interação do usuário que está visualizando a informação. Uma versão preliminar web da visualização anamórfica (mapa temático deformado) da dívida dos estados pode ser encontrada no site:<http://dividapublica.ml/> Também buscaremos mostrar em artigos como criar mapas anamórficos com software livre usando o R.

## **Referências**

ABRUCIO, F. L. A Coordenação Federativa no Brasil: a experiência do período FHC e os desafios do governo Lula. Revista de Sociologia e Política, Curitiba/PR, v. 24, p. 41-67, 2005.

ABRUCIO, F. L. ; PÓ, Marcos Vinicius Mecanismos de Controle da Burocracia nos Estados Unidos e no Brasil: similaridades e diferenças. Transit Circle (Porto Alegre), Rio de Janeiro/RJ, v. 04, p. 24-65, 2005i.

BASTOS, L. [https://leobastos.wordpress.com/2016/10/14/visualizando-informacao-espacial](https://leobastos.wordpress.com/2016/10/14/visualizando-informacao-espacial-de-uma-forma-diferente/)[de-uma-forma-diferente/](https://leobastos.wordpress.com/2016/10/14/visualizando-informacao-espacial-de-uma-forma-diferente/) mimeo. Acesso em 20/02/2018.

BIVAND,R. AND NICHOLAS LEWIN-KOH,N. (2017). maptools: Tools for Reading and Handling Spatial Objects. R package version 0.9-2. [https://CRAN.R](https://cran.r-project.org/package=maptools)[project.org/package=maptools.](https://cran.r-project.org/package=maptools)

CHENG, J.;KARAMBELKAR, B. ; XIE, Y. (NA). leaflet: Create Interactive Web Maps with the JavaScript 'Leaflet' Library. R package version 2.0.0.9000. http://rstudio.github.io/leaflet/

CONGRESSO NACIONAL (2018). http://www.planalto.gov.br/ccivil\_03/leis/lcp/lcp101.htm

DENAIN, J. C ; LANGLOIS, P. Cartographie em anamorphose, Mappe Monde, Avignon/França, v.49, 1998

JEWORUTZKI,S. (2016). cartogram: Create Cartograms with R. R package version 0.0.2. https://CRAN.R-project.org/package=cartogram.

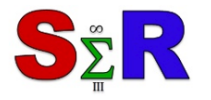

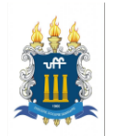

R CORE TEAM (2017). R: A language and environment for statistical computing. R Foundation for Statistical Computing, Vienna, Austria. URL https://www.R-project.org/. TENNEKES, M (2018). "tmap: Thematic Maps in R." Journal of Statistical Software, 84(6), pp. 1–39. doi: 10.18637/jss.v084.i06.

TESOURO NACIONAL (2018). [http://www.tesouro.fazenda.gov.br/pt\\_PT/indicadores-fiscais](http://www.tesouro.fazenda.gov.br/pt_PT/indicadores-fiscais-e-de-endividamento)[e-de-endividamento.](http://www.tesouro.fazenda.gov.br/pt_PT/indicadores-fiscais-e-de-endividamento)

SENADO FEDERAL (2018). http://www2.camara.leg.br/legin/fed/ressen/2001/resolucao-40- 20-dezembro-2001-429320-normaatualizada-pl.html

# **ANEXO**

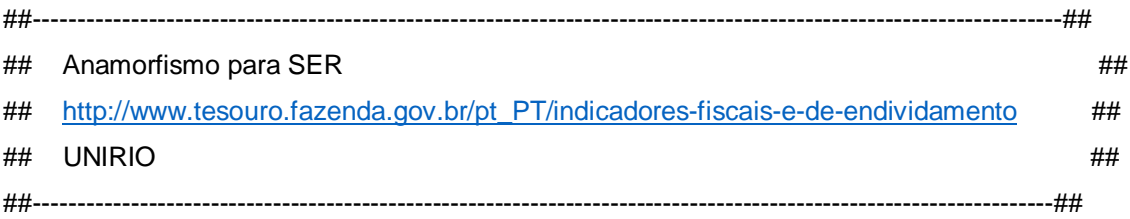

# store the current directory

initial.dir<-getwd()

# change to the new directory

setwd("C:/Users/Hp/Documents/DIRETORIO DE TRABALHO DO R/")

```
library(readr)
divida <- read_delim("indicadores-e-operacoes-de-credito-2018-01/estados-DCL-e-RCL.csv", 
             ";", escape_double = FALSE, locale = locale(encoding = "latin1"), 
            trim ws = TRUE, skip = 3)
head(divida)
names(divida)
nomes<-
c("UF","Tipo","Ente","Cod_IBGE","DCL","RCL","Perc_DCL_RCL","Periodo","Limite_DCL_RCL")
colnames(divida)<-nomes
names(divida)
divida <- within(divida, { Perc_DCL_RCL <- Perc_DCL_RCL/100})
summary(divida$Perc_DCL_RCL)
library(brazilmaps)
Mapa_brasil <- get_brmap(geo = "State",
               geo.filter = NULL,
               class = "SpatialPolygonsDataFrame")
divida$State<-divida$Cod_IBGE
```
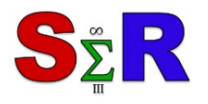

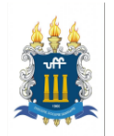

invisible(Mapa\_basededados <- merge(Mapa\_brasil, divida, by.x = "State", by.y = "Cod\_IBGE", all = TRUE))

```
library(tmap)
tm_shape(Mapa_basededados) + tm_fill("Perc_DCL_RCL", style="jenks") +
  tm_borders() + tm_layout(frame=F)
```
library(cartogram) library(maptools) dividapublica <- cartogram(Mapa\_basededados, "Perc\_DCL\_RCL", itermax=30)

```
tm1<-tm_shape(Mapa_basededados) + tm_borders() + 
  tm_shape(dividapublica) + tm_fill("Perc_DCL_RCL", style="jenks") +
  tm_borders() + tm_layout(frame=F)
tm2<-tm_shape(dividapublica) + tm_fill("Perc_DCL_RCL", style="jenks") +
 tm_borders() + tm_layout(frame=F)
```